# Introduction au  $C/C++$ Cours 7

### <span id="page-0-0"></span>Rémi Watrigant (fortement inspiré du cours de M. Huchard de l'Université Montpellier 2)

Université de Nîmes

2013-2014

KID KAP KID KID KID DA GA

En  $C_{++}$ , les opérateurs n'ont pas le même comportement selon le type des valeurs utilisées :

- 3/2  $\longrightarrow$  division de valeurs entières (résultat = 1)
- <span id="page-1-0"></span>■ 3./2.  $\longrightarrow$  division de valeurs flottantes (résultat = 1.5)

**KORKA SERVER ORA** 

En  $C_{++}$ , les opérateurs n'ont pas le même comportement selon le type des valeurs utilisées :

- 3/2  $\longrightarrow$  division de valeurs entières (résultat = 1)
- 3./2.  $\longrightarrow$  division de valeurs flottantes (résultat = 1.5)

**KORKA SERVER ORA** 

En fait les opérateurs sont des fonctions comme les autres :

 $\blacksquare$  int operator/(int, int)

**float operator/(float, float)** 

 $3/2 \rightsquigarrow$  operator/(3, 2)

En  $C_{++}$ , les opérateurs n'ont pas le même comportement selon le type des valeurs utilisées :

- 3/2  $\longrightarrow$  division de valeurs entières (résultat = 1)
- 3./2.  $\longrightarrow$  division de valeurs flottantes (résultat = 1.5)

En fait les opérateurs sont des fonctions comme les autres :

 $\blacksquare$  int operator/(int, int)

**float operator/(float, float)** 

<span id="page-3-0"></span> $3/2 \rightsquigarrow$  operator/(3, 2)

## Elles ont été **SURCHARGEES**

**KORKA SERVER ORA** 

En  $C_{++}$ , les opérateurs n'ont pas le même comportement selon le type des valeurs utilisées :

- 3/2  $\longrightarrow$  division de valeurs entières (résultat = 1)
- 3./2.  $\longrightarrow$  division de valeurs flottantes (résultat = 1.5)

En fait les opérateurs sont des fonctions comme les autres :

 $\blacksquare$  int operator/(int, int)

**float operator/(float, float)** 

 $3/2 \rightsquigarrow$  operator/(3, 2)

### Elles ont été **SURCHARGEES**

#### **Surcharge**

<span id="page-4-0"></span>Fonction (resp. méthode) ayant le même nom qu'un autre fonction (resp. méthode) mais pouvant être distinguées par leur signature (type de retour, type des paramètres, nombr[e d](#page-3-0)[e](#page-5-0) [p](#page-0-0)[a](#page-1-0)[ra](#page-4-0)[mè](#page-0-0)[tre](#page-36-0)[s\)](#page-0-0)[.](#page-36-0)

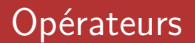

### <span id="page-5-0"></span>**En** C + +**, il est possible de surcharger les opérateurs**

KID KAR KE KE KE YA GA

#### **En** C + +**, il est possible de surcharger les opérateurs**

On connait déjà des surcharges d'opérateurs :

```
string s1 = "cou";string s2 = "cou!!";
string s3 = s1 + s2;
s1 += s2;
if (s1 == s3) {
cout « "les deux chaines sont egales" « endl;
cout \ll "s1 = " \ll s1 \ll " s3 = " \ll s3 \ll endl;
}
```
**KORK EXTERNE DRAM** 

#### **En** C + +**, il est possible de surcharger les opérateurs**

On connait déjà des surcharges d'opérateurs :

```
string s1 = "cou";string s2 = "cou!!";
string s3 = s1 + s2;
s1 += s2;
if (s1 == s3) {
cout « "les deux chaines sont egales" « endl;
cout « "s1 = " « s1 « " s3 = " « s3 « endl;
}
```
**KORK EXTERNE DRAM** 

#### **En** C + +**, il est possible de surcharger les opérateurs**

On connait déjà des surcharges d'opérateurs :

```
string s1 = "cou"; operator=(char*)
string s2 = "cou!!";
string s3 = s1 + s2; operator+(string, string)
s1 += s2; operator+=(string)
if (s1 == s3) { operator==(string, string)
cout « "les deux chaines sont egales" « endl;
cout « "s1 = " « s1 « " s3 = " « s3 « endl;
} operator«(ostream, string)
```
Opérateurs pouvant être surchargés :

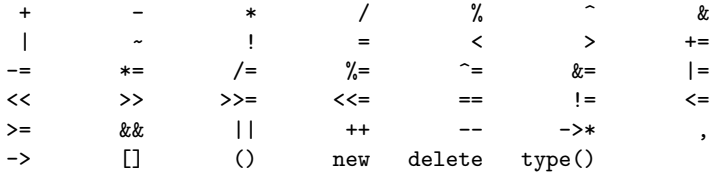

KID KAP KID KID KID DA GA

Opérateurs **ne pouvant pas** être surchargés :

. .\* :: ?: sizeof

```
1 class Heure {
2 p r o t ec t e d :
3 int nbHeures;
4 int nbMinutes;
5 int nbSecondes;
6 p u b l i c :
7 Heure ();
8 Heure (int, int int);
9 Heure (string);
\vert 10 \vert \sim Heure ();
11 . . .
12
```
イロト イ団 トイミト イミト ニヨー りんぴ

```
class Heure {
2 p r o t ec t e d :
3 int nbHeures;
4 int nbMinutes;
5 int nbSecondes;
6 p u b l i c :
7 Heure ( ):
8 Heure (int, int int);
9 Heure (string);
_{10} \sim Heure ();
11 . . .
12
```
Avec la surcharge d'opérateurs :

Heure  $h1(2, 56, 23)$ ,  $h2(0, 4, 43)$ ; 2 Heure  $h3 = h1 + h2$ ;  $3$  cout  $<<$  h1  $<<$  " + "  $<<$  h2  $<<$  " = "  $<<$  h3  $<<$  endl;

KEL KALA KELKEL KARA

 $\Rightarrow$  2h56min23s + 4min43s = 3h02min6s

### Opérateur d'addition : h1 + h2

K ロ X x 4D X X B X X B X X D X O Q O

```
Opérateur d'addition : h1 + h2
Signature :
```
KID KAP KID KID KID DA GA

```
Opérateur d'addition : h1 + h2
Signature :
```
Implémentation :

```
1 | Heure operator+(const Heure& a, const Heure& b) {
|2| int nbSec = a .getNbSec() + b .getNbSec();
3 int nbMin = a.getNbMin() + b.getNbMin() + nbSec/60;
4 n bSec \% = 60:
5 int nbH = a .getNbH() + b .getNbH() + nbMin/60;
6 nbMin \% = 60:
7
|8| Heure copie (nbH, nbMin, nbSec);
9 return copie;
10 }
```
**KORK EXTERNE DRAM** 

```
Opérateur d'addition : h1 + h2
Signature :
```
Implémentation :

```
1 | Heure operator+(const Heure& a, const Heure& b) {
|2| int nbSec = a .getNbSec() + b .getNbSec();
3 int nbMin = a .getNbMin() + b .getNbMin() + nbSec/60;
4 n bSec \% = 60:
5 int nbH = a .getNbH() + b .getNbH() + nbMin/60;
6 nbMin \% = 60:
7
|8| Heure copie (nbH, nbMin, nbSec);
9 return copie;
10 }
```
**KORK EXTERNE DRAM** 

Où placer ce code ? Réponse :

```
Opérateur d'addition : h1 + h2
Signature :
```
Implémentation :

```
1 | Heure operator+(const Heure& a, const Heure& b) {
|2| int nbSec = a .getNbSec() + b .getNbSec();
3 int nbMin = a .getNbMin() + b .getNbMin() + nbSec/60;
4 n bSec \% = 60:
5 int nbH = a .getNbH() + b .getNbH() + nbMin/60;
6 nbMin \% = 60:
7
|8| Heure copie (nbH, nbMin, nbSec);
9 return copie;
10 }
```
Où placer ce code ? Réponse : à peu près n'importe où ! mais...

**KORK EXTERNE DRAM** 

```
Opérateur d'addition : h1 + h2
```
Signature : dans Heure.h (mais hors de la classe)

1 Heure **operator** + (const Heure& a, const Heure& b);

Implémentation : dans Heure.cpp (à la suite des autres méthodes)

```
1 Heu re o p e r a t o r+( c on s t Heu re& a , c on s t Heu re& b ) {
|2| int nbSec = a .getNbSec() + b .getNbSec();
3 int nbMin = a . getNbMin() + b . getNbMin() + nbSec/60;
4 n bSec \% = 60:
5 int nbH = a .getNbH() + b .getNbH() + nbMin/60;
6 nbMin \% = 60:
7
|8| Heure copie (nbH, nbMin, nbSec);
9 return copie;
10 }
```
Où placer ce code ? Réponse : à peu près n'importe où ! mais...

### Intermède : mot clé **const** :

- devant un paramètre de fonction
- à la fin d'une signature de méthode

KID KAP KID KID KID DA GA

- devant un paramètre de fonction
- à la fin d'une signature de méthode

But : indique au compilateur que le paramètre ou l'objet ne va pas être modifié dans la fonction

**KORKA SERVER ORA** 

- devant un paramètre de fonction
- à la fin d'une signature de méthode

But : indique au compilateur que le paramètre ou l'objet ne va pas être modifié dans la fonction

```
1 | class Heure {
2 p r o t ec t e d :
3 int nbH; int nbMin; int nbSec;
4 p u b l i c :
\vert 5 \vert // constructeurs, destructeurs (...)
6 int getNbH() const;
7 int getNbMin() const;
8 int getNbSec() const;
9
10 void setNbH(const int);
11 void setNbMin (const int);
12 void setNbSec(const int);
13
14 void affiche () const;
15 } ;(1 + 4)
```
 $\equiv$ 

- devant un paramètre de fonction
- à la fin d'une signature de méthode

But : indique au compilateur que le paramètre ou l'objet ne va pas être modifié dans la fonction.

Permet de "passer un contrat" envers les prochains utilisateurs de la classe.

**KORKA SERVER ORA** 

accélération lors de la compilation/exécution.

```
Opérateur d'addition : h1 + h2
```
Signature : dans Heure.h (mais hors de la classe)

1 Heure **operator** + (const Heure& a, const Heure& b);

Implémentation : dans Heure.cpp (à la suite des autres méthodes)

```
1 Heu re o p e r a t o r+( c on s t Heu re& a , c on s t Heu re& b ) {
|2| int nbSec = a .getNbSec() + b .getNbSec();
3 int nbMin = a . getNbMin() + b . getNbMin() + nbSec/60;
4 n bSec \% = 60:
5 int nbH = a .getNbH() + b .getNbH() + nbMin/60;
6 nbMin \% = 60:
7
|8| Heure copie (nbH, nbMin, nbSec);
9 return copie;
10 }
```
Où placer ce code ? Réponse : à peu près n'importe où ! mais...

### Opérateur d'incrémentation : h1 += h2

イロト イ御 トイミト イミト ニミー りんぺ

### Opérateur d'incrémentation : h1 += h2 Signature : (comme méthode de la classe Heure)

 $\begin{bmatrix} 1 \end{bmatrix}$  **void** operator += (const Heure & b);

```
Opérateur d'incrémentation : h1 + h2Signature : (comme méthode de la classe Heure)
```

```
1 void operator += (const Heure & b);
```

```
Implémentation : dans Heure.cpp
```

```
1 v oi d o p e r a t o r+=(c on s t Heu re& h ) {
|2| this \rightarrownbSec += h getNbSec();
3 t h i s −>nbMin += h . getNbMin ( ) + t h i s −>nbSec / 6 0;
4 this −>nbSec % = 60:
\mathsf{t} this \rightarrownbH \mathsf{t} = h .getNbH() = + this \rightarrownbMin/60;
6 this \rightarrownbMin \% 60;
\overline{7}
```
**KORK STRAIN A STRAIN A COLOR** 

イロト イ御 トイミト イミト ニミー りんぺ

Opérateur de flux : cout « h1; En théorie : méthode de la classe ostream, mais impossible... donc :

KID KAP KID KID KID DA GA

En théorie : méthode de la classe ostream, mais impossible... donc :

**Solution 1** : comme simple fonction

Signature : dans Heure.h (mais hors de la classe, simple fonction)

**KORK ERKER ADAM ADA** 

1 ostream& **operator** << (ostream &, const Heure &);

En théorie : méthode de la classe ostream, mais impossible... donc :

**Solution 1** : comme simple fonction

Signature : dans Heure.h (mais hors de la classe, simple fonction)

1 ostream& operator << (ostream &, const Heure &);

```
Implémentation : dans Heure.cpp
```

```
1 | ostream& operator<<(ostream& flux , const Heure& h) {
2 flux << h.getNbH() << "h" << h.getNbMin() << "min" <<3 return flux;
4 }
```
 $\overline{4}$ 

Opérateur de flux : cout « h1;

En théorie : méthode de la classe ostream, mais impossible... donc :

**Solution 1** : comme simple fonction

Signature : dans Heure.h (mais hors de la classe, simple fonction)

1 ostream& operator << (ostream &, const Heure &);

```
Implémentation : dans Heure.cpp
```

```
1 | ostream& operator<<(ostream& flux , const Heure& h) {
2 flux \ll h getNbH() \ll "h" \ll h getNbMin() \ll "min" \ll3 return flux;
```
**KORKARA KERKER DAGA** 

Incovénient : on pourrait avoir besoin d'utiliser des attributs privés de la classe dans la fonction

En théorie : méthode de la classe ostream, mais impossible... donc :

**Solution 2** : comme fonction amie

Utilisation : dans Heure.h (toujours comme fonction, pas méthode)

```
1 c l a s s Heu re {
2 p r o t ec t e d :
3 i n t nbH ; i n t nbMin ; i n t nbSec ;
 public:
|5| // constructeurs, destructeurs (...)
6 // getters, setters...
7
8 friend ostream& operator << (ostream &, const Heure &);
9 } ;
```
En théorie : méthode de la classe ostream, mais impossible... donc :

**Solution 2** : comme fonction amie

Utilisation : dans Heure.h (toujours comme fonction, pas méthode)

```
1 c l a s s Heu re {
2 p r o t ec t e d :
3 i n t nbH ; i n t nbMin ; i n t nbSec ;
 public:
|5| // constructeurs, destructeurs (...)
6 // getters, setters...
7
8 friend ostream& operator << (ostream &, const Heure &);
\mathsf{Q}
```
Permet à la fonction de pouvoir accéder aux attributs et méthodes privés de la classe Heure.

**KORK STRAIN A STRAIN A COLOR** 

En théorie : méthode de la classe ostream, mais impossible... donc :

**Solution 2** : comme fonction amie

Utilisation : dans Heure.h (toujours comme fonction, pas méthode)

```
1 class Heure {
2 p r o t ec t e d :
3 i n t nbH ; i n t nbMin ; i n t nbSec ;
4 p u b l i c :
|5| // constructeurs, destructeurs (...)
6 // getters, setters...
7
8 friend ostream& operator<<(ostream&, const Heure&);
\mathsf{Q}
```
Permet à la fonction de pouvoir accéder aux attributs et méthodes privés de la classe Heure. Inconvénient : l'utilisation de fonctions amies témoigne souvent

**KORKARA KERKER DAGA** 

d'un problème de conception

```
Opérateur de flux : cout « h1;
```
En théorie : méthode de la classe ostream, mais impossible... donc :

**KORK STRAIN A STRAIN A COLOR** 

**Solution 3** : fonction + méthode

dans Heure.h

```
1 class Heure {
2 p r o t ec t e d :
3 i n t nbH ; i n t nbMin ; i n t nbSec ;
4 p u b l i c :
\vert 5 \vert // constructeurs, destructeurs (...)
6 // getters, setters...
7 virtual void affiche (ostream &) const;
8 };
\alpha10 ostream& operator << (ostream&, const Heure &);
```
En théorie : méthode de la classe ostream, mais impossible... donc :

**Solution 3** : fonction + méthode

dans Heure.cpp

```
void Heure: : affiche (ostream& flux) {
|2| flux << h.getNbH() << "h" << h.getNbMin() << "min" << l
3 }
4
5 ostream& operator << (ostream& flux, const Heure& h) {
6 h. affiche (flux);
7 | return flux ;
8 }
```
Avantages :

permet d'accéder aux attributs privés

<span id="page-36-0"></span>permet de pouvoir redéfinir la fonction affiche dans des classes filles

**KORK STRAIN A STRAIN A COLOR**